«УТВЕРЖДЕН»

НАДС.468137.038РЭ-ЛУ

# РАДАРНЫЙ ПРОЦЕССОР

NavCom RPU-1.2E

## РУКОВОДСТВО ПО ЭКСПЛУАТАЦИИ

НАДС.468137.038РЭ

2023 г.

## СОДЕРЖАНИЕ

Перв. прмен.

Cripas. No

подп. и дата

Инв. № дубл.

B<sub>3aM</sub>. <sub>MHB</sub>. No

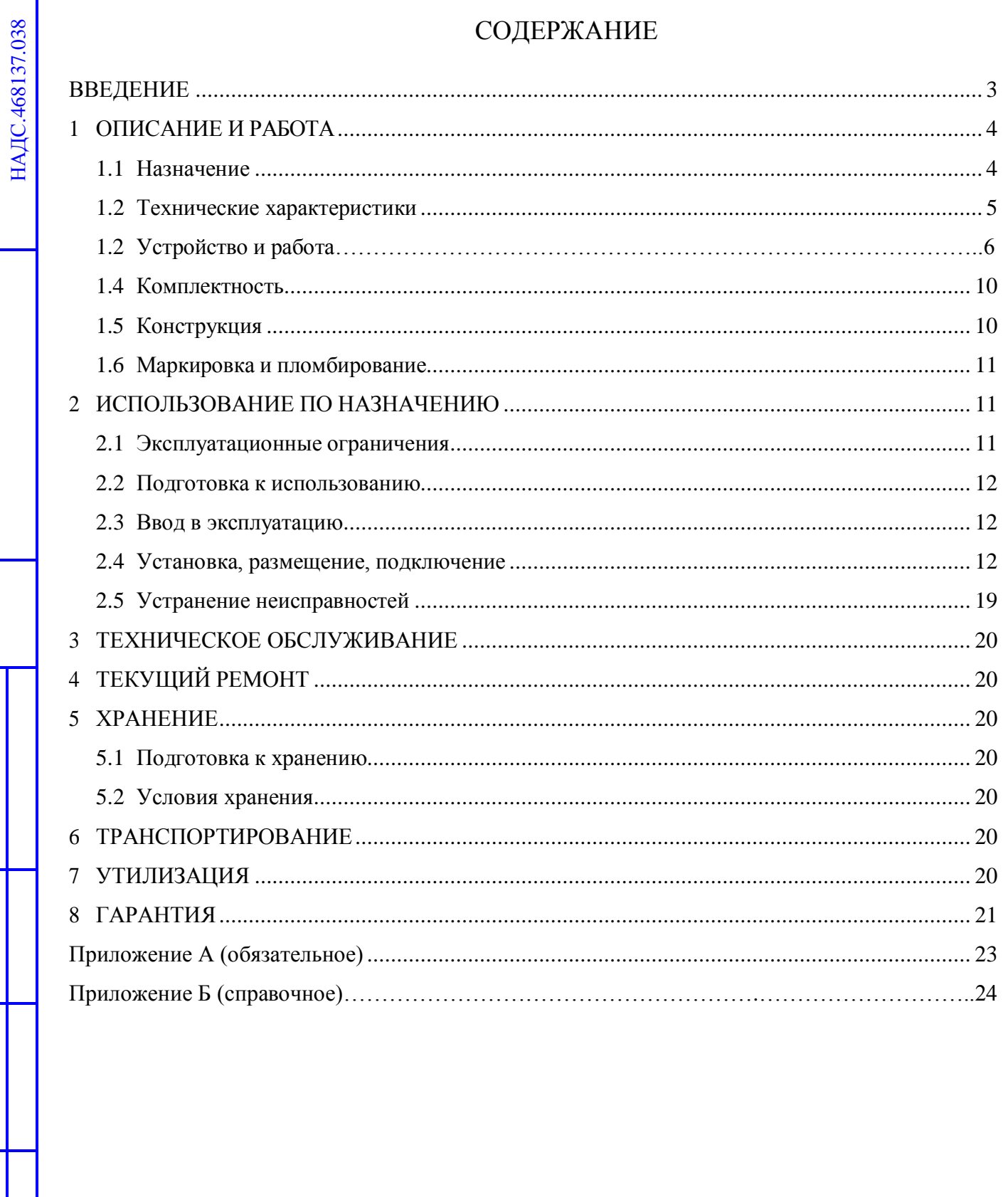

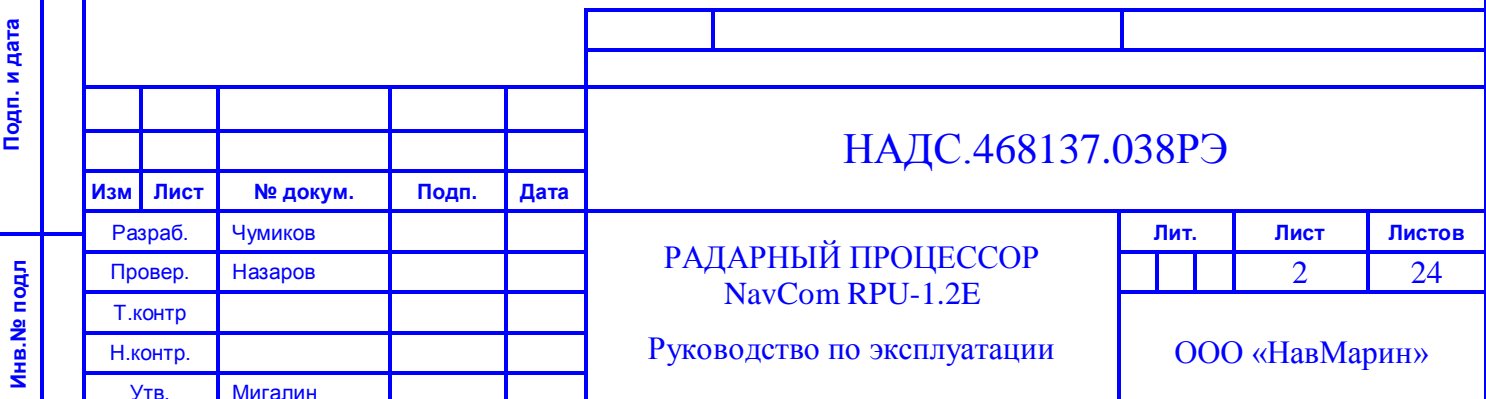

### <span id="page-2-0"></span>**ВВЕДЕНИЕ**

Подп. и дата

Инв. № дубл.

Инв. № дубл.

Взаим. инв. №

Настоящее руководство по эксплуатации распространяется на радарный процессор NavCom RPU-1.2E (далее по тексту – «изделие») и предназначено для изучения потребителем основных характеристик, принципа работы и правил эксплуатации радарного процессора NavCom RPU-1.2E.

NavCom RPU-1.2E - радарный процессор, предназначенный обработки радиолокационной информации и преобразования ее в цифровую форму в виде, удобном для различных технических приложений.

Пример записи условного обозначения радарного процессора при заказе: «Радарный процессор NavCom RPU-1.2E».

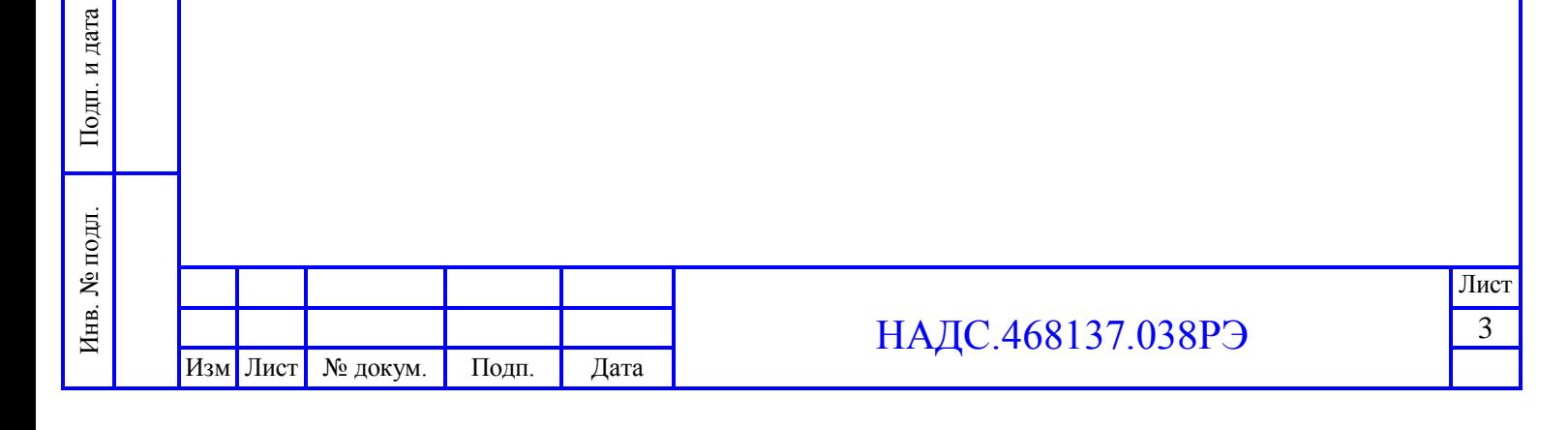

#### <span id="page-3-0"></span>**1 ОПИСАНИЕ И РАБОТА**

1.1 Назначение

<span id="page-3-1"></span>Изделие предназначено для обработки радиолокационной информации и преобразования ее в цифровую форму в виде, удобном для различных технических приложений.

Изделие обеспечивает выполнение следующих функций:

аналого-цифровое преобразование радиолокационного видеосигнала;

регулировку длительности обнаруживаемого видеоимпульса;

 режим защиты от протяженных (низкочастотных - НЧ) помех (режим «Дождь») с возможностью регулировки уровня подавления;

режим подавления асинхронных помех от других РЛС;

режим подавления шумовых помех приемника РЛС;

аппаратную индикацию отсутствия сигналов от радара;

аппаратную индикацию состояния обмена данными с host-машиной;

 оценку режима работы приемо-передатчика РЛС, путем измерения частоты следования импульсов запуска (ИЗ);

 формирование радиолокационного изображения на шкалах дальности 0,125…128 миль.

Изделие принимает следующие входные сигналы от радара:

1. ИЗ/Trigger (импульс запуска передатчика) – синхронизирующий импульс. Указывает момент посылки очередного зондирующего сигнала, который является началом приема и оцифровки отраженного сигнала.

2. ВИДЕО/Video – отраженный сигнал. При поступлении сигнала ИЗ начинается обработка входного видеосигнала (ВИДЕО) и накопление в памяти результатов его анализа (в дальнейшем – «линейки»).

3. КУ/Bearing (курсовой угол) – импульс, сигнализирующий о повороте антенны. Генерируется при прохождении приводом антенны каждого из N равноотстоящих фиксированных угловых положений.

Подп. и дата

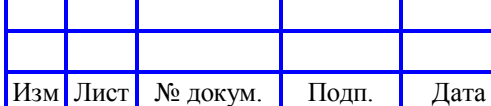

### НАДС.468137.038РЭ

Лист 4

4. ОК/Heading (отметка курса) – импульс, сигнализирующий о прохождении приводом антенны некоторого фиксированного углового положения – начала обзора.

Импульсы КУ и ОК позволяют определить направление прихода отраженного видеосигнала. Информация о направлении записывается в память и в последующем может быть считана вместе с записанной «линейкой».

<span id="page-4-0"></span>1.2 Технические характеристики

1.2.1 Максимальная амплитуда (сигнал ВИДЕО):  $\pm$  5 В

1.2.2 Входное сопротивление (сигнал ВИДЕО): 50/75 или не менее 500 Ом.

1.2.3 Диапазон (сигналы ИЗ, ОК, КУ): 5 - 25 В любой полярности.

1.2.4 Интерфейс (сигналы ИЗ, ОК, КУ): «токовая петля» на оптрон с рабочим током светодиода не более 10 мА при Rб=390 Ом или 1500 Ом.

1.2.5 Тактовая частота АЦП: 50 МГц.

1.2.6 Разрядность АЦП: 8 бит.

1.2.7 Количество отсчетов дистанции: до 4096.

1.2.8 Количество угловых отсчетов: до 4096.

1.2.9 Количество обрабатываемых импульсов направления антенны: 90, 128, 180, 256, 360, 400, 450, 1024, 2048 или 4096 импульсов/оборот.

1.2.10 Скорость вращения антенны РЛС: до 30 об/мин.

1.2.11 Напряжение питания: 5...24 В постоянного тока.

1.2.12 Потребляемая мощность: 3,5 Вт.

1.2.13 Габаритные размеры: 188x88x42 мм.

1.2.14 Содержание драгоценных материалов: изделие драгоценных материалов не содержит.

1.2.15 Безопасное расстояние до магнитного компаса не менее: 0,4 м.

1.2.16 Интерфейс сопряжения: Ethernet 10/100

**ВНИМАНИЕ!**

Подп. и дата

Инв. № дубл.

Инв. № дубл.

Взаим. инв. №

Подп. и дата

Инв. № подл.

Инв.

№ подл.

**ПЕРЕЧЕНЬ СИГНАЛОВ СОПРЯЖЕНИЯ И ИХ КОНКРЕТНЫЕ ПАРАМЕТРЫ СОГЛАСУЮТСЯ ПРИ ЗАКАЗЕ!**

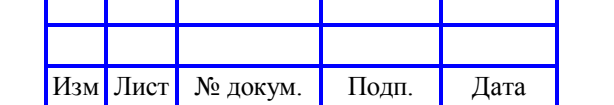

<span id="page-5-0"></span>1.3 Устройство и работа

1.3.1 Описание работы

Подп. и дата

Инв. № дубл.

Инв. № дубл.

Взаим. инв. №

Подп. и дата

1.3.1.1 Изделие является законченным устройством, построенном на базе платы, которая установлена в металлическом корпусе. Внешний вид изделия приведен на рисунке 1.

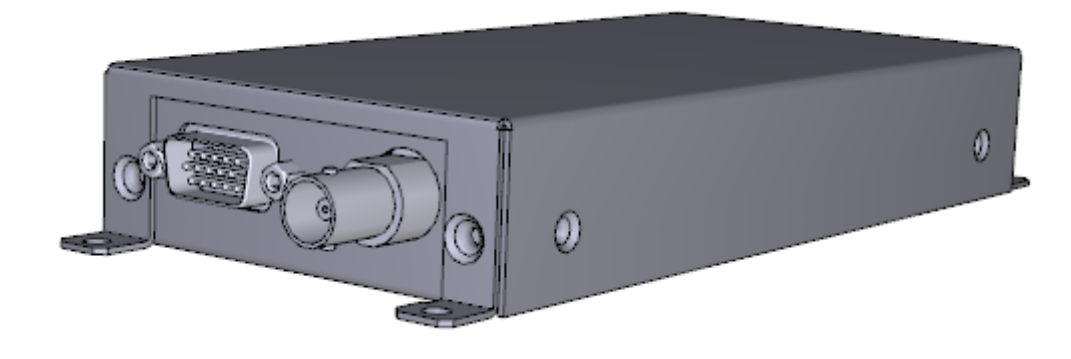

Рисунок 1 – Внешний вид изделия

1.3.1.2 Структурная схема изделия представлена на рисунке 2.

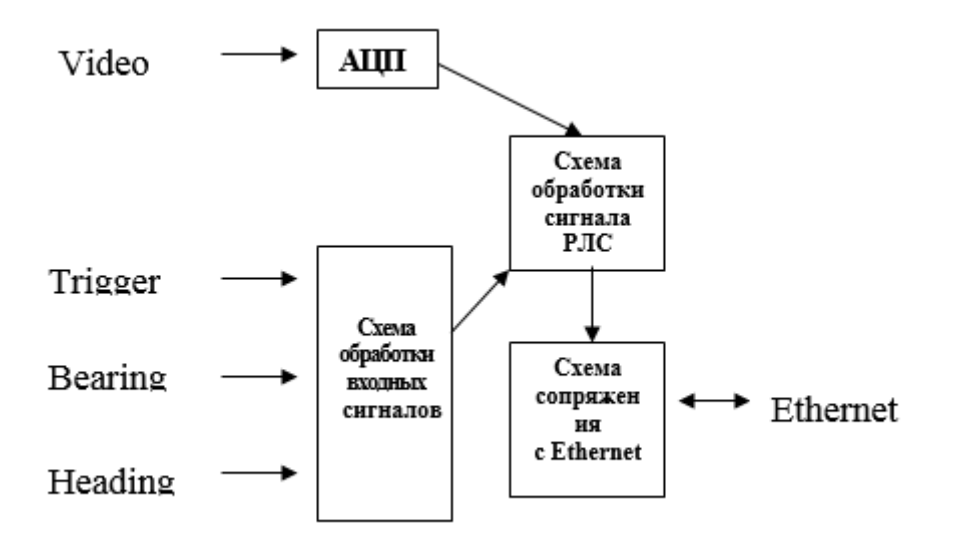

Рисунок 2 – Структурная схема изделия

1.3.1.3 Схема обработки входных сигналов Trigger (СИ), Bearing (КУ) и Heading (OK) предназначена для повышения помехоустойчивости синхронизации изделия и построена по функциональной схеме, показанной на рисунке 3.

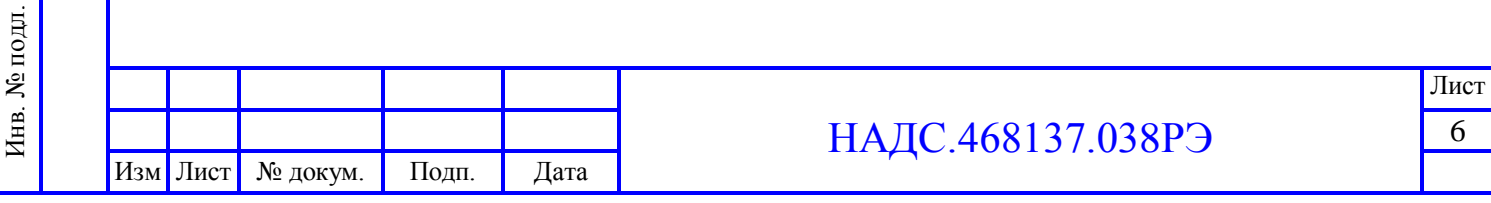

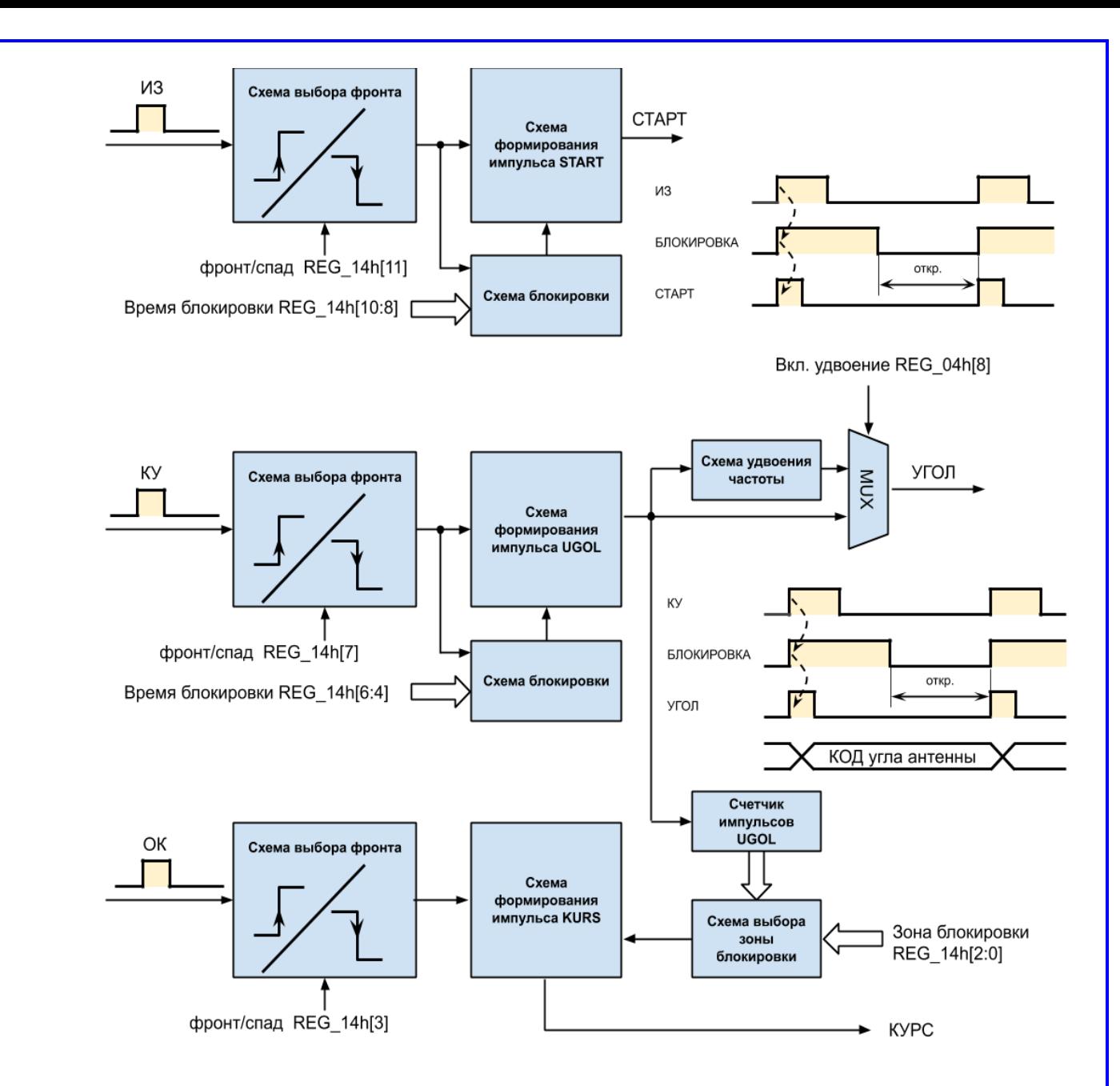

Рисунок 3 – Функциональная схема блока фильтрации синхросигналов

1.3.1.4 Как правило, сбои синхронизации возникают вследствие помех в линии, появляющихся после поступления соответствующего импульса (ИЗ, КУ и ОК). В блоке фильтрации по фронту или спаду поступившего на вход импульса формируются внутренние сигналы синхронизации и сигнал блокировки, запрещающий формирование следующего импульса (СТАРТ, УГОЛ и КУРС соответственно). По окончании сигнала блокировки, схема формирования вновь открывается для приема очередного импульса синхронизации. Выбор момента формирования импульса (фронт или спад входного сигнала) и времени блокировки назначаются программно через соответствующие разряды регистра

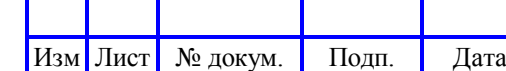

Подп. и дата

Инв. № дубл.

Инв. № дубл.

Взаим. инв. №

Подп. и дата

Инв. № подл.

Инв.

№ подл.

записи REG\_14h. Для импульса КУРС время блокировки назначается в виде кода, соответствующего заданному количеству импульсов УГОЛ. Отсутствие какоголибо из выбранных входных сигналов индицируется появлением лог. 1 в соответствующем разряде регистра чтения REG\_08h.

1.3.1.5 Схема обработки сигнала РЛС, показанная на рисунке 4, включает в себя:

– фильтр ВЧ, реализующий режим защиты от протяженных помех «Дождь» (иногда используется термин «МПВ» – малая постоянная времени), построенный по схеме с бесконечной импульсной характеристикой и имеющий возможность регулировки через регистр записи REG\_1Ch[15:8];

– интегратор, производящий накопление видеосигнала в «скользящем окне» для поступающих с АЦП последовательных отсчетов дистанции. Управляющим параметром интегратора является длина окна накопления в регистре записи REG\_14h[22:20];

– азимутальный фильтр НЧ, предназначенный для подавления асинхронных помех от других РЛС, регулировка через регистр записи REG\_1Ch[7:0].

Подп. и дата

Инв. № дубл.

Инв. № дубл.

Взаим. инв. №

Подп. и дата

Инв. № подл.

Инв.

№ подл.

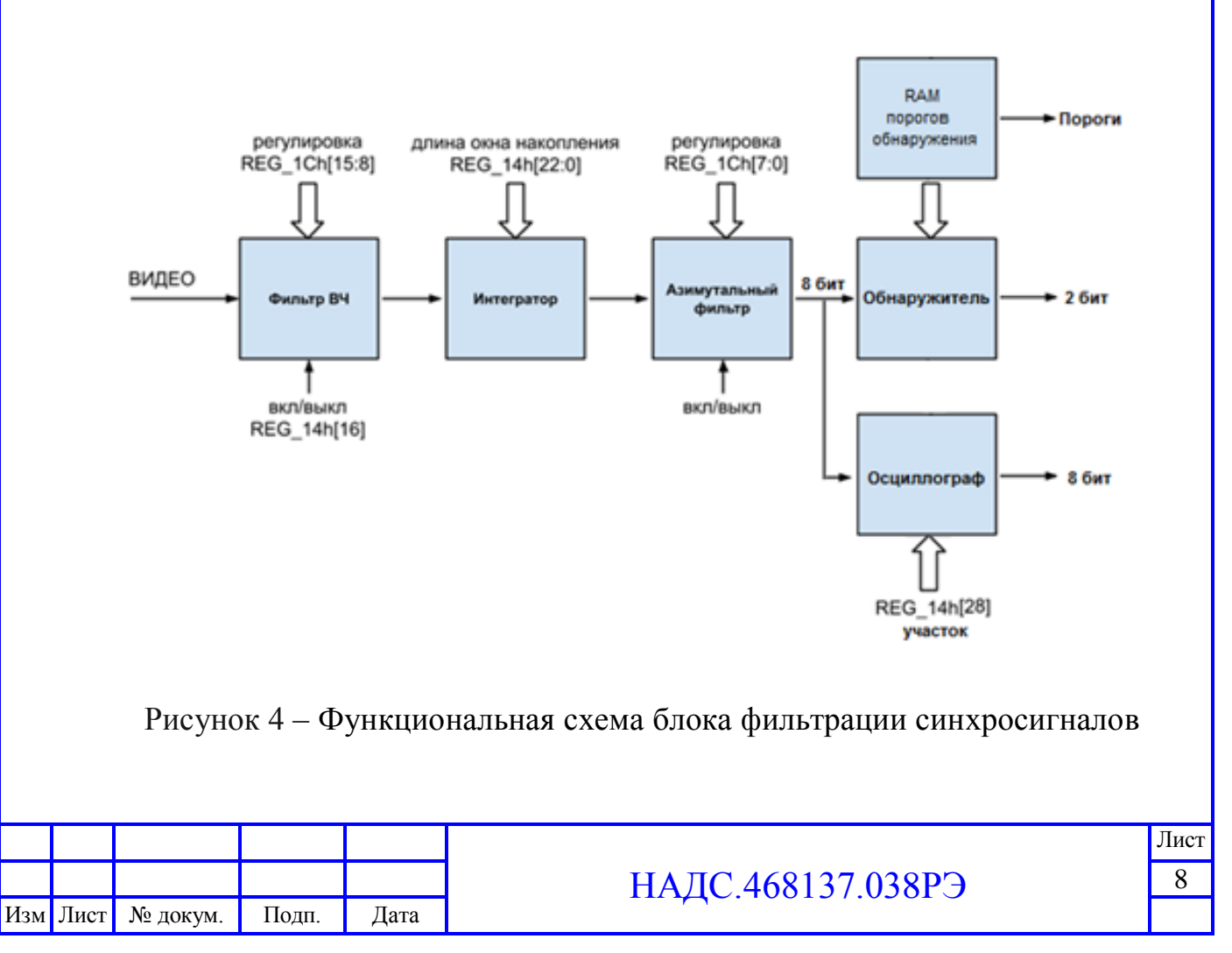

1.3.1.6 Управление параметрами накопления первичной радиолокационной информации (ПРЛИ) задается тактовой частотой, количеством 32-разрядных слов в одной линейке, количеством отсчетов, пропускаемых после импульса ИЗ и осуществляется путем записи соответствующего кода в регистр записи REG\_10h при инициализации платы. Параметры могут быть оперативно изменены в процессе работы (например, при переключении шкалы индикатора).

1.3.1.7 Для сокращения объемов передаваемой информации введен режим «прореживания» формируемых линеек ПРЛИ. При включении режима прореживания по импульсам КУ (регистр записи REG\_1Сh[26]) формирование линейки видео происходит только после прихода очередного импульса КУ. Таким образом, количество «линеек», на оборот антенны устанавливается равным количеству импульсов КУ. При включении режима прореживания по таймеру (регистр записи REG\_1Сh[27]) прореживание производится по срабатыванию таймера, период которого выбирается в регистре записи REG\_04h[22:20].

1.3.1.8 При построении систем отображения радиолокационной информации не всегда имеется возможность получить от РЛС данные о текущей длительности излучаемого импульса (она связана с периодом следования импульсов ИЗ). Это ведет к ошибкам отображения на мелких шкалах, когда шкала изображения превышает длительность видеосигнала. Для устранения данного недостатка в изделии осуществляется оценка режима работы приемопередатчика РЛС путем измерения частоты следования импульсов ИЗ (чтение из REG\_14h). Учет данного параметра позволяет корректно назначать параметры накопления поступающих на вход изделия импульсов.

1.3.1.9 В качестве выходных данных изделия возможна передача 8-битовой информации об обработанном видеосигнале или 2-х битовые данные с обнаружителя сигналов. В 2-х битовом режиме в хост-машину передается информация о текущих порогах обнаружения.

1.3.1.10 Схема сопряжения с Ethernet осуществляет взаимодействие с микропроцессорной подсистемой и передачу обработанной радиолокационной информации. Настройки портов Ethernet, доступных через WEB интерфейс

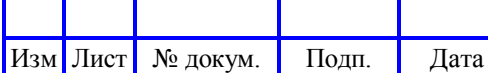

Подп. и дата

Инв. № дубл.

Инв. № дубл.

Взаим. инв. №

Подп. и дата

Инв. № подл.

Инв. № подл.

<span id="page-9-0"></span>1.4 Комплектность

1.4.1 В комплект поставки изделия входят:

Блок радарного процессора;

монтажный набор;

комплект документации.

упаковка.

Подп. и дата

Инв. № дубл.

Инв. № дубл.

Взаим. инв. №

Подп. и дата

Инв. № подл.

Инв. № подл.

1.5 Конструкция

<span id="page-9-1"></span>1.5.1 Основным элементом изделия является плата, установленная внутри корпуса. В процессе работы изделие не требует внешнего охлаждения и допускает жесткое крепление как на горизонтальной, так и на вертикальной поверхности. Внешний вид платы приведен на рисунке 5.

1.5.2 Изделие поставляется с комплектом ответных (кабельных) частей соответствующих разъемов.

1.5.3 На изделии имеется полная гальваническая развязка (изоляция) по данным сигналам сопряжения с радаром.

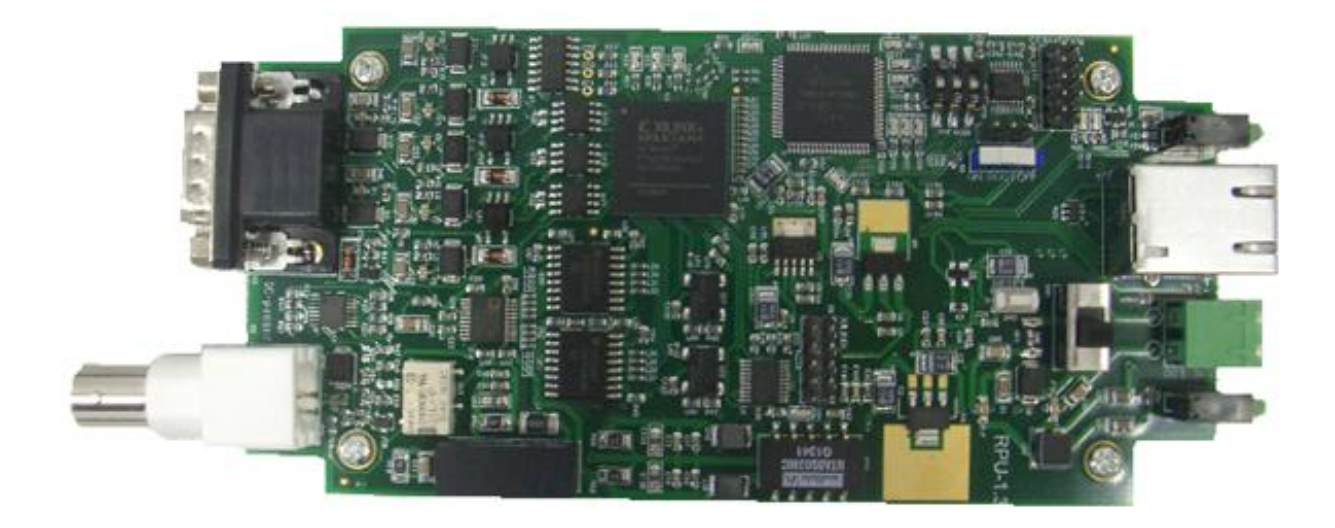

Рисунок 5 – Внешний вид платы изделия

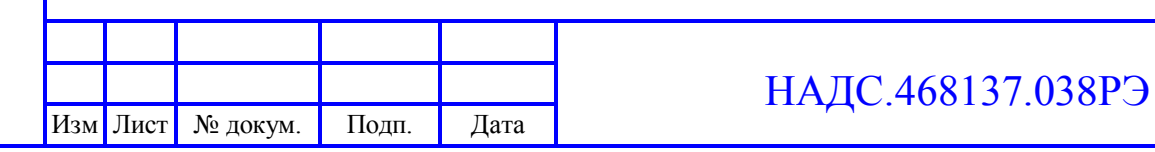

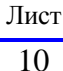

<span id="page-10-0"></span>1.6 Маркировка и пломбирование

1.6.1 В нижней части корпуса изделия на бирке указывается:

- наименование и условное обозначение изделия;
- серийный номер и дата изготовления изделия;
- номинальное напряжение питания, потребляемая мощность;
- интерфейс передачи данных;

 степень защиты от попадания твердых частиц и влаги, обеспечиваемая защитной оболочкой;

- знак обращения на рынке;
- масса изделия;
- способ утилизации;
- наименование и адрес предприятия изготовителя.

Внешний вид бирки приведен на рисунке 6.

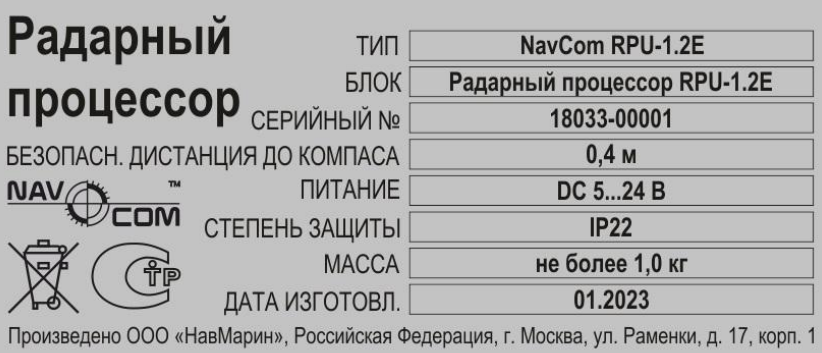

Рисунок 6 – Бирка изделия

#### <span id="page-10-1"></span>**2 ИСПОЛЬЗОВАНИЕ ПО НАЗНАЧЕНИЮ**

2.1 Эксплуатационные ограничения

<span id="page-10-2"></span>2.1.1 К работе с изделием допускаются лица, изучившие настоящее руководство и допущенные к самостоятельной работе в установленном порядке.

2.1.2 Превышение предельно допустимых значений внешних воздействующих факторов, может привести к нарушению работоспособности изделия.

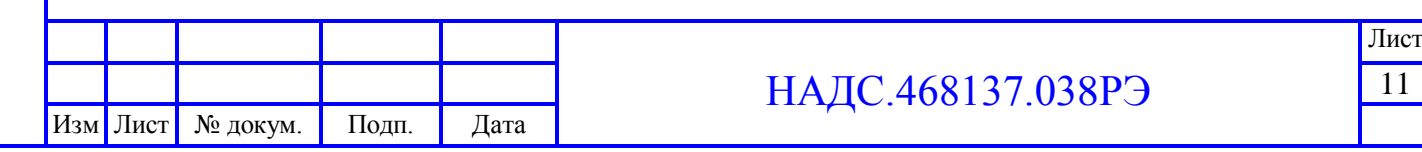

**ВНИМАНИЕ!**

**ПРИ ВКЛЮЧЕННОМ ПИТАНИИ ИЗДЕЛИЯ КАТЕГОРИЧЕСКИ ЗАПРЕЩАЕТСЯ:**

## **ОТСОЕДИНЯТЬ И ПРИСОЕДИНЯТЬ ИНТЕРФЕЙСНЫЕ КАБЕЛИ; ПОДКЛЮЧАТЬ ВНЕШНИЕ УСТРОЙСТВА.**

<span id="page-11-0"></span>2.2 Подготовка к использованию

2.2.1 Меры безопасности

2.2.2 При эксплуатации изделия необходимо руководствоваться требованиями инструкции по технике безопасности при работе с электрооборудованием на объектах.

2.2.3 При работе с изделием необходимо соблюдать меры защиты от статического электричества.

2.3 Ввод в эксплуатацию

Подп. и дата

Инв. № дубл.

Инв. № дубл.

Взаим. инв. №

Подп. и дата

Инв. № подл.

Инв.

№ подл.

<span id="page-11-1"></span>2.3.1 Перед вводом в эксплуатацию изделия, потребителю необходимо выполнить следующие работы:

проверить отсутствие повреждений на упаковке;

 произвести внешний осмотр составных частей изделия на предмет отсутствия механических повреждений.

2.3.2 Изделие подключается к аппаратуре потребителя после проведения работ указанных в данном разделе.

2.3.3 Установка изделия не предусматривает подключение заземления.

2.4 Установка, размещение, подключение

<span id="page-11-2"></span>2.4.1 Схема электрическая принципиальная разъемов изделия изображена на рисунке 7:

 подключение видеосигнала производится путем подключения видеосигнала от радара к разъему VIDEO изделия с использованием коаксиального кабеля;

 подключение сигналов ИЗ/ОК/КУ производится путем подключения синхросигнала от радара к разъему SYNCHRO изделия с использованием витой пары или коаксиального кабеля.

Изм Лист № докум. Подп. Дата

2.4.2 Для подключения сигналов синхронизации следует учитывать следующие особенности. Плата изделия имеет во входных цепях ИЗ, КУ и ОК оптопары U11, U12 и U13 соответственно рисунку 8. Они решают задачу гальванической развязки цепей синхронизации изделия.

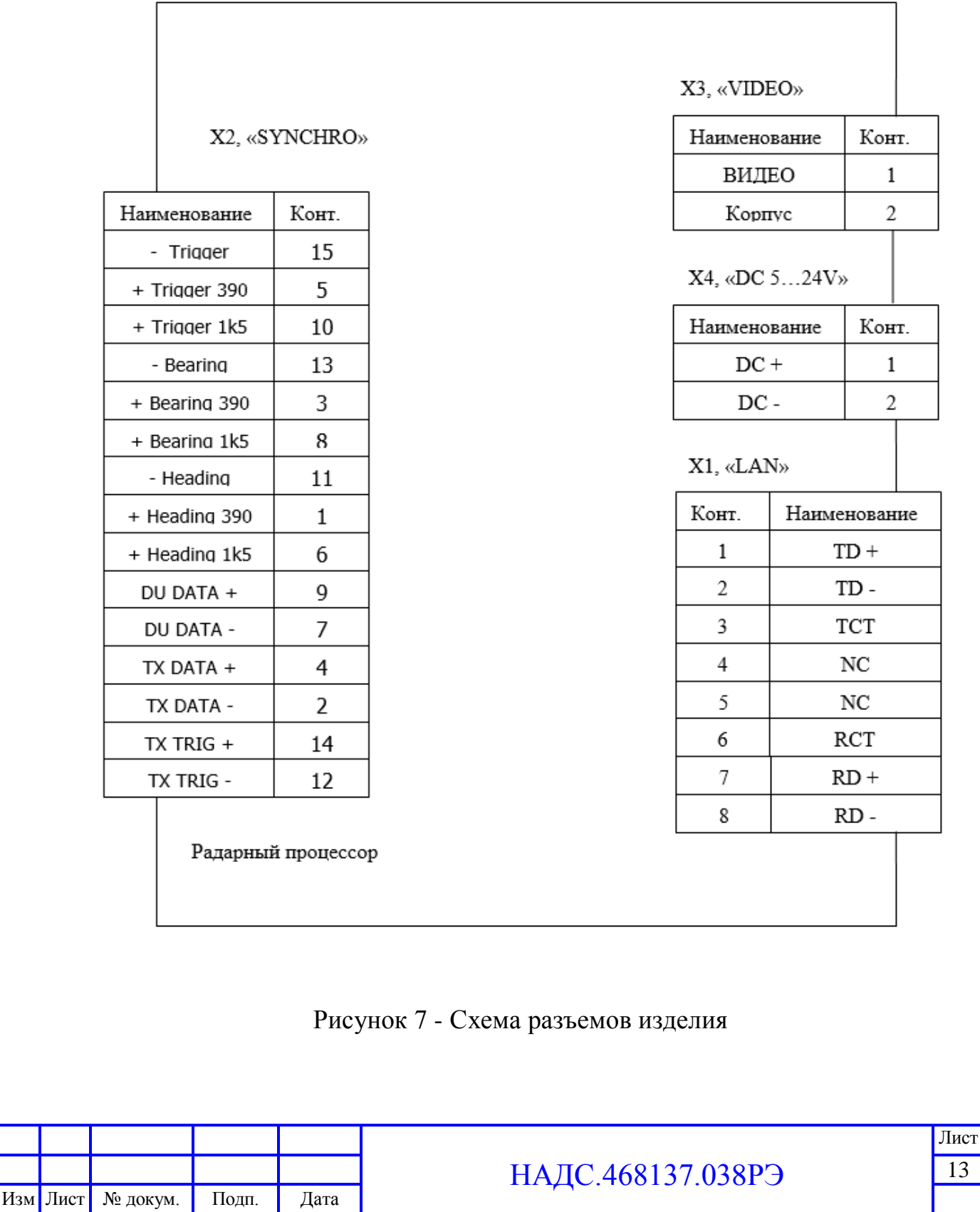

Подп. и дата Инв. № дубл. Инв. № дубл. Взаим. инв. № Подп. и дата Инв. № подл. Инв. № подл.

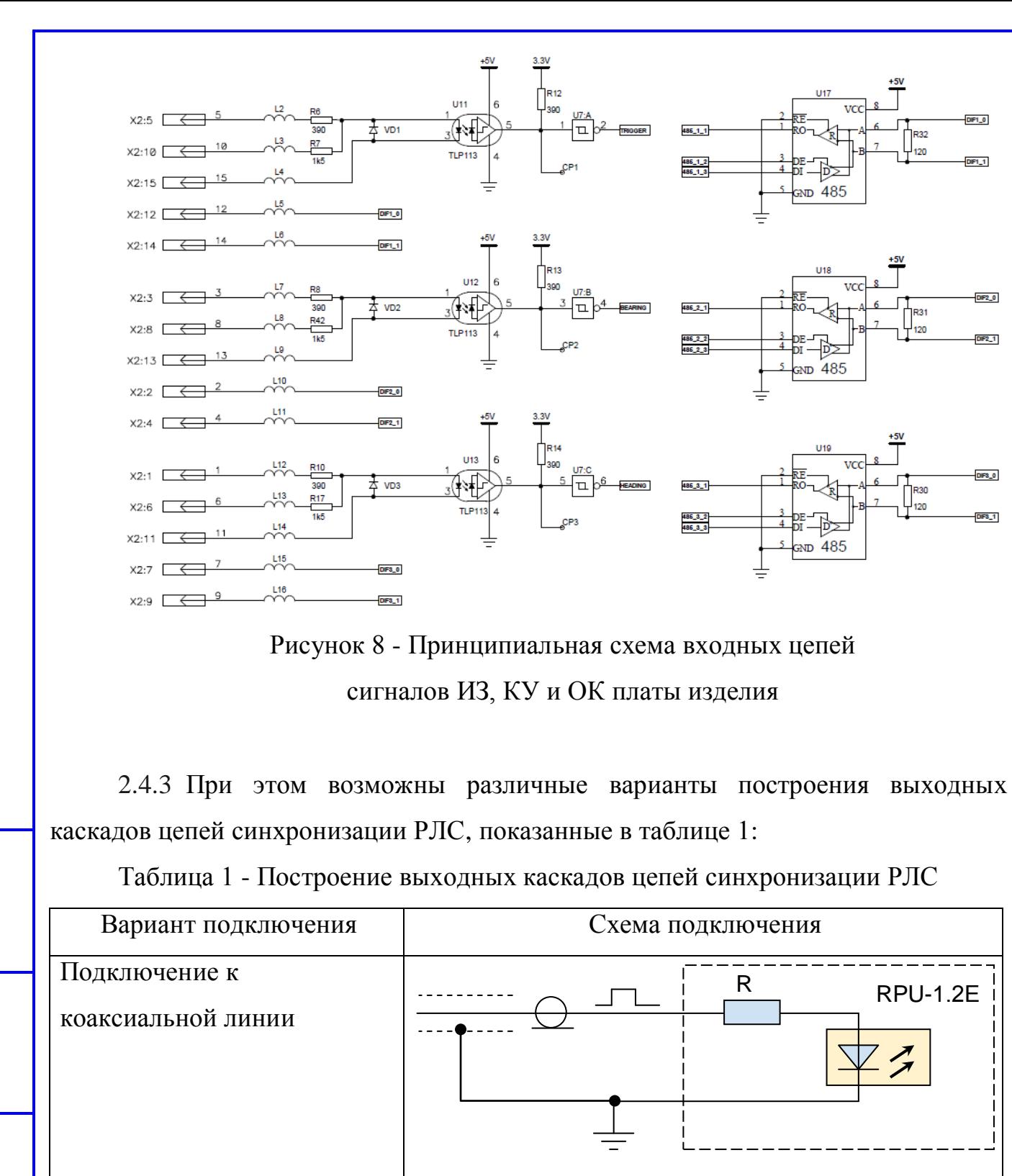

Подп. и дата

Инв. № дубл.

Инв. № дубл.

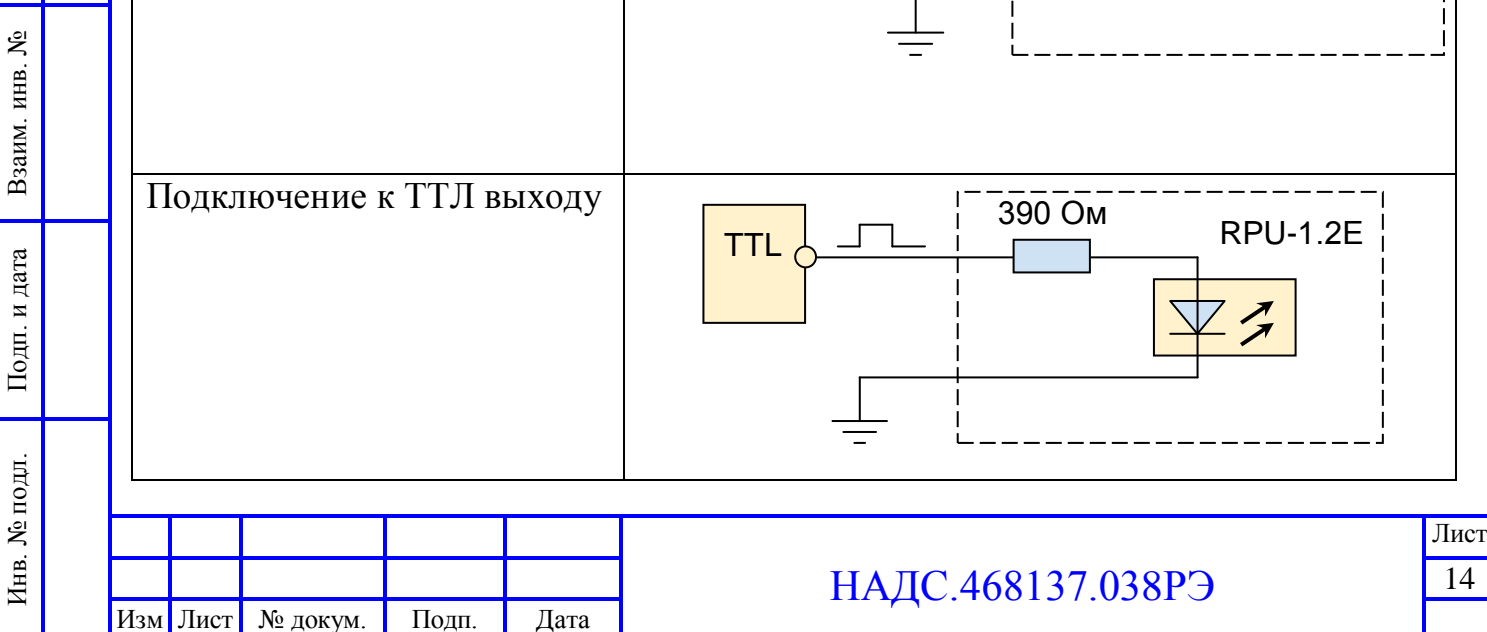

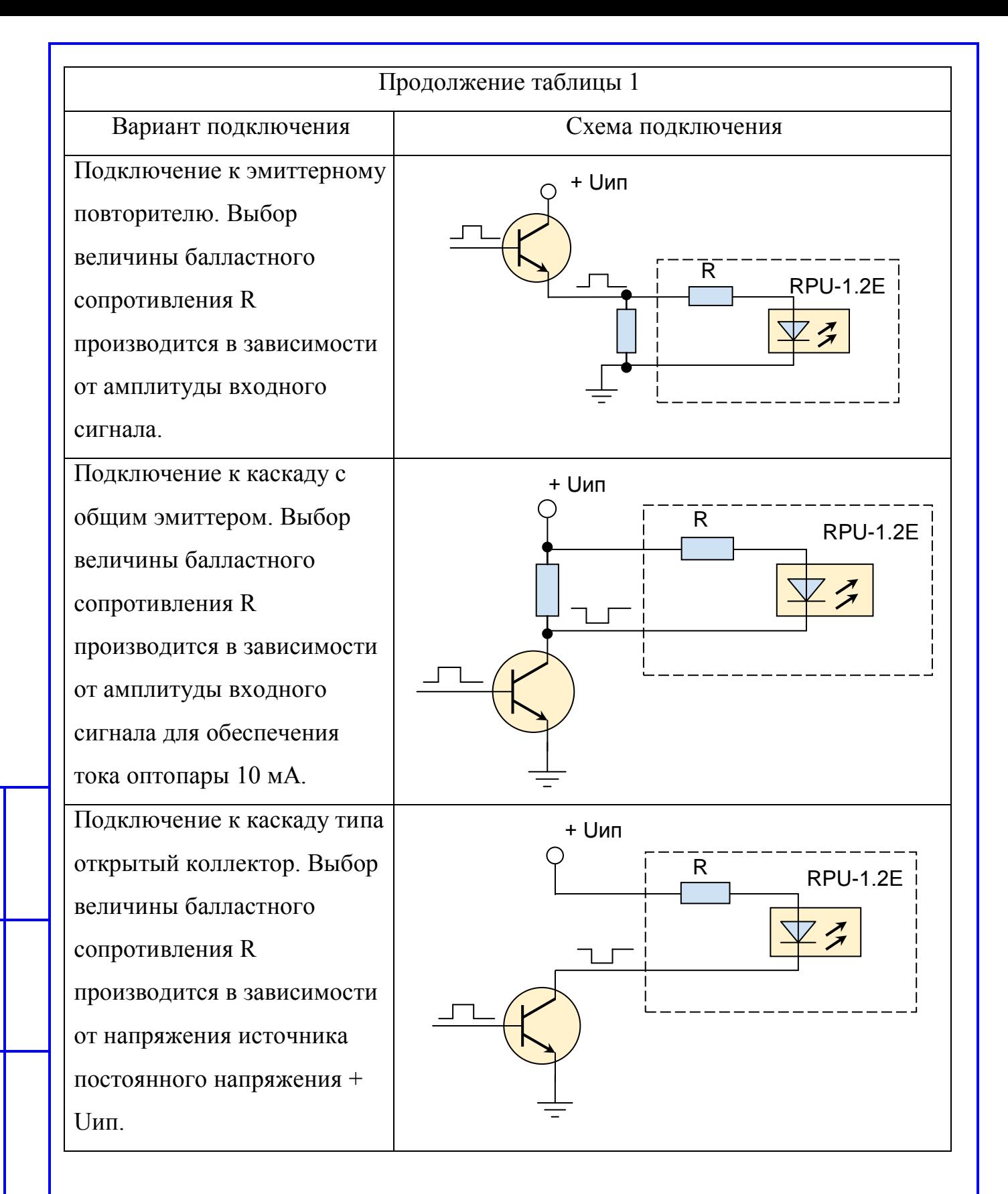

2.4.4 Входные цепи оптопар имеют несколько балластных сопротивлений и рассчитаны на различные варианты подключения (см. рис. 8):

- «токовая петля» с балластным сопротивлением 390 Ом

(Trigger (ИЗ) - между контактами 5 и 15 разъема Х2,

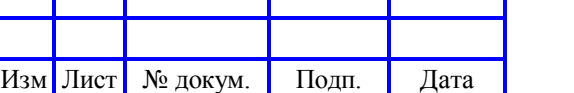

Подп. и дата

Инв. № дубл.

Инв. № дубл.

Взаим. инв. №

Подп. и дата

Инв. № подл.

Инв.

№ подл.

Bearing (КУ) - между контактами 3 и 13 разъема Х2, Heading (ОК) - между контактами 1 и 11 разъема X2); Используется при амплитудах входных сигналов до 5-7В. - «токовая петля» с балластным сопротивлением 1500 Ом; (Trigger (ИЗ) - между контактами 10 и 15 разъема Х2, Bearing (КУ) - между контактами 8 и 13 разъема Х2, Heading (ОК) - между контактами 6 и 11 разъема X2); Используется при амплитудах входных сигналов от 8 до 25В. Также возможно подключение через дифференциальные входы. (Trigger (ИЗ) - между контактами 12 и 14 разъема Х2, Bearing (КУ) - между контактами 2 и 4 разъема  $X2$ , Heading (ОК) - между контактами 7 и 9 разъема X2); Используется при наличии у РЛС соответствующего дифференциального выхода для синхросигналов.

2.4.5 Принципиальная схема входных цепей сигнала «Video» изображена на рисунке 9 и содержит следующие элементы:

– разъем Х3 для подключения видеосигнала от радара;

– диоды D1 и VD6, служащие для защиты входных цепей от перегрузок при превышении уровня видео-сигнала максимальных значений;

– управляемое реле KV1 с цепью управления (VT1, VD4, R41, R18), подключающее к входу низкоомное сопротивление R16;

– управляемый аттенюатор на базе коммутатора U15 и резисторов R22 – R29;

– фильтр низких частот F16,служащий для защиты от импульсных наносекундных помех;

– аналогово-цифровой преобразователь (АЦП) U10 (обозначен как ADC).

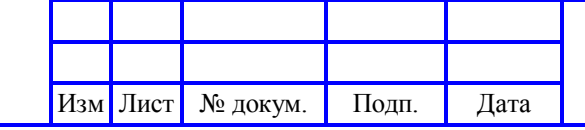

Подп. и дата

Инв. № дубл.

Инв. № дубл.

Взаим. инв. №

Подп. и дата

Инв. № подл.

Инв. № подл.

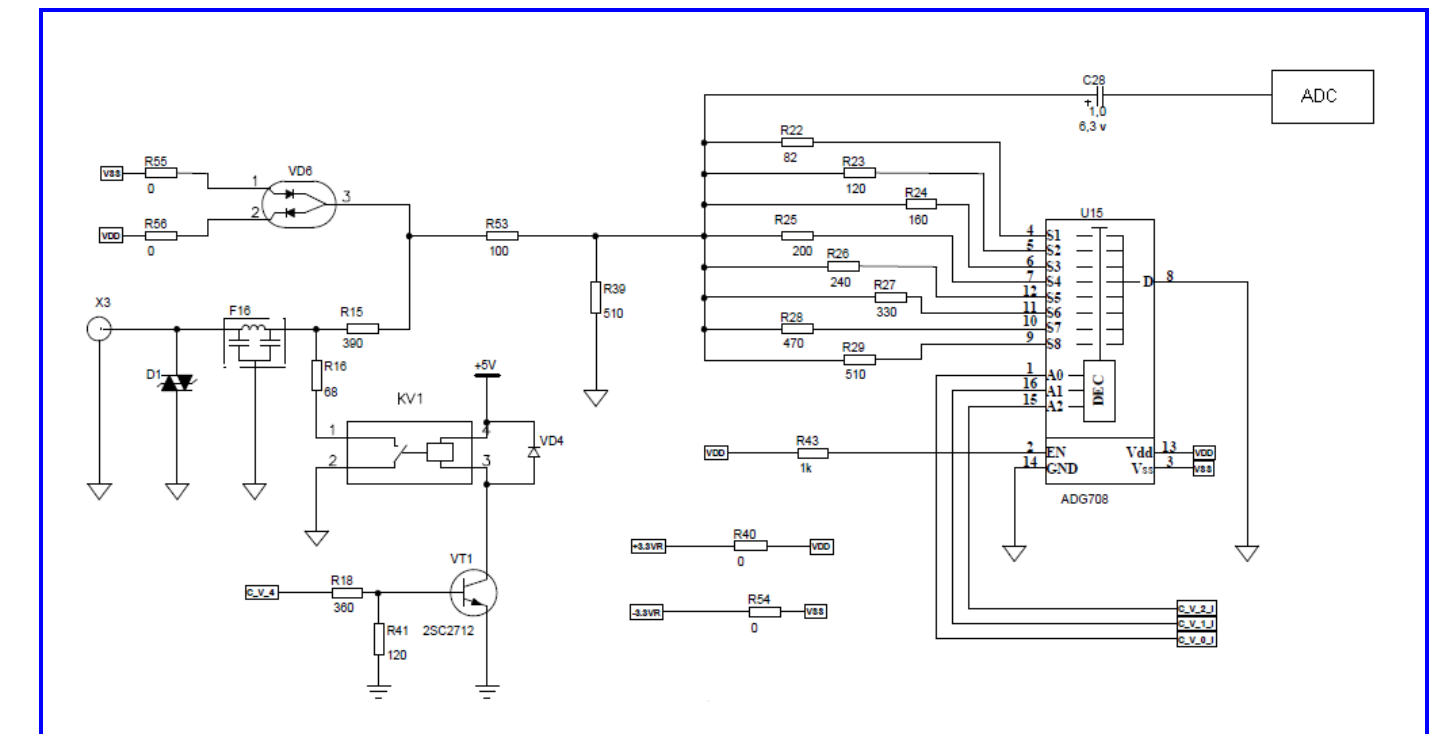

Рисунок 9 - Принципиальная схема входного каскада сигнала ВИДЕО

2.4.6 При подключении изделия к РЛС возможны следующие варианты подключения:

2.4.6.1 Изделие подключается к приемопередатчику РЛС в составе основного индикатора.

При этом, как правило, выходные цепи видео-сигнала приемопередатчика рассчитываются на нагрузку с Rвх=50 или 75 ом. Поэтому для обеспечения согласования выхода приемопередатчика с входом изделия, следует включить режим низкоомного входа. В этом случае входное сопротивление около 60 ом достаточно для согласования как 50 так и 75 омных линий.

2.4.6.2 Изделие подключается к индикатору РЛС в качестве «ведомого» для построения дополнительного индикаторного устройства.

При этом, как правило, на линию видео-сигнала приемопередатчика нагружен индикатор РЛС с Rвх=50 или 75 Ом. Поэтому изделие должно иметь входное сопротивление значительно превышающее входное сопротивление индикатора (более 500 Ом, чтобы не нарушать режим работы выходных каскадов приемника РЛС). Для этого следует выключить режим высокоомного входа.

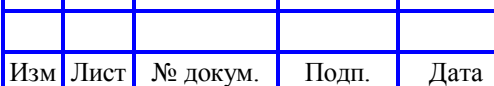

При подключении видео-сигнала следует учитывать, что в различных РЛС уровни видеосигнала могут варьироваться от 1В до 6В. Для обеспечения согласования динамического диапазона видео-сигнала с динамическим диапазоном АЦП, следует подстроить управляемый аттенюатор так, чтобы уровень входного сигнала на входе АЦП (сигнал VIDEO) находился в пределах  $0,5B - 0,7B$ ).

Для контроля уровня видео-сигнала также возможно использование данных в памяти встроенного осциллографа. Критерий настройки аттеню атора видеосигнал в ближней зоне не должен иметь «насыщения» (т.е. значение кода амплитуды не должно быть больше 255) и должны наблюдаться шумы приемника в дальней зоне.

2.4.7 Для настройки параметров сетевых интерфейсов и последовательных портов используется WEB-интерфейс (рис. 10). Он доступен по IP- адресу изделия от момента подачи питания до подачи команды начала накопления и передачи данных.

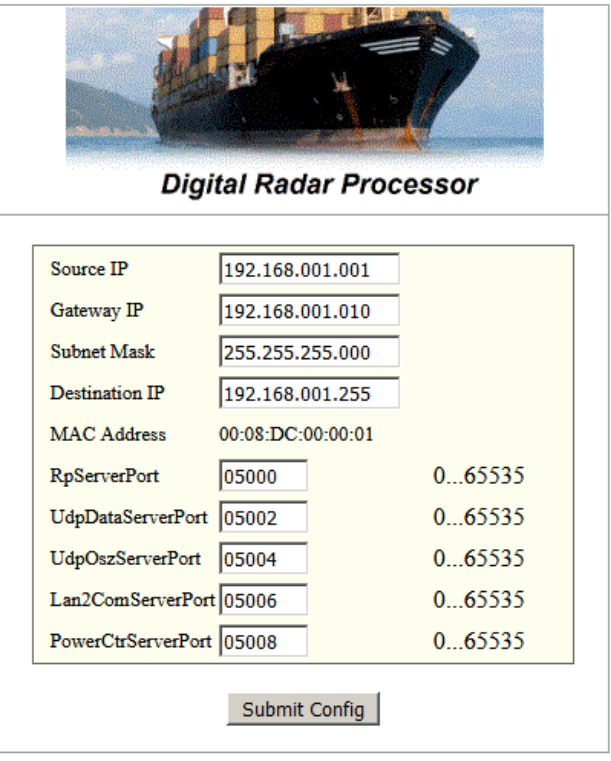

**RPU-1.3 Network Config** 

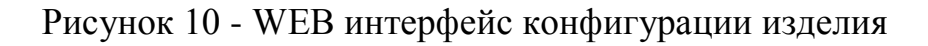

НАДС.468137.038РЭ

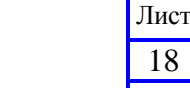

18

Изм Лист № докум. Подп. Дата

2.4.8 Для настроек Ethernet-сети назначаются следующие параметры: - IP-адрес RPU (Source IP);

- маска подсети (Subnet Mask);

- IP-адрес шлюза подсети (Gateway IP);

- IP-адрес рассылки данных UDP сервером (Destination IP);

- номер порта TCP сервера управления RPU (RpServerPort);

- номер порта UDP рассылки данных линейки (UdpDataServerPort);

- номер порта UDP рассылки данных осциллографа (UdpOszServerPort);

- номер порта TCP сервера Lan2Com (Lan2ComServerPort, резерв);

- номер порта TCP сервера управления питанием радара Koden (PortCtrServerPort, резерв).

В широковещательном режиме UDP рассылки данных ( режим «broadcast») используется IP-адрес ххх.ххх.ххх.255 или возможно указание конкретного адреса (режим «unicast»). При нажатии кнопки «Submit Config» изделие сохранит в энергонезависимой памяти новые параметры. Для их применения необходимо выключить и затем включить питание изделия. В поле «MacAddress» отображается текущий MAC-адрес изделия.

2.4.9 Для загрузки с настройками сети по умолчанию (адрес 192.168.1.50) необходимо при подаче питания на изделие предварительно нажать кнопку SW2 («RESET») на плате изделия и дождаться его загрузки.

2.5 Устранение неисправностей

<span id="page-18-0"></span>2.5.1 Неисправное состояние изделия в процессе эксплуатации может быть вызвано механическими (разрушение деталей, обрыв цепей и т.д.) или электрическими (выход из строя радиоэлементов) повреждениями.

2.5.2 В случае отказа изделия необходимо:

проверить наличие напряжения электропитания;

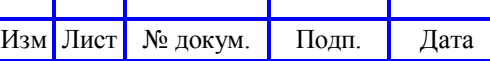

### НАДС.468137.038РЭ

Лист 19

проверить наличие механических повреждений.

2.5.3 Обнаружение механических повреждений производится путем детального осмотра корпуса изделия, а также соединителей на корпусе изделия.

### <span id="page-19-0"></span>**3 ТЕХНИЧЕСКОЕ ОБСЛУЖИВАНИЕ**

Изделие не требует технического обслуживания.

### <span id="page-19-1"></span>**4 ТЕКУЩИЙ РЕМОНТ**

4.1 Текущий ремонт изделия в условиях эксплуатации не предусмотрен.

4.2 Отказавшее изделие следует вернуть на предприятие-изготовитель для последующего ремонта.

### <span id="page-19-2"></span>**5 ХРАНЕНИЕ**

5.1 Подготовка к хранению

<span id="page-19-3"></span>5.1.1 Дополнительной подготовки к хранению для изделия, прибывшего к потребителю с предприятия-изготовителя, не требуется.

5.2 Условия хранения

<span id="page-19-4"></span>5.2.1 Изделие хранить в штатной упаковке в отапливаемых и вентилируемых помещениях при температуре от плюс 5 до плюс 40 °С и относительной влажности воздуха до 80 %, при температуре плюс 25 °С.

5.2.2 Штатная упаковка и способ упаковки обеспечивают предохранение изделия от механических повреждений.

### **6 ТРАНСПОРТИРОВАНИЕ**

<span id="page-19-5"></span>6.1 Транспортирование изделия производят в штатной упаковке, при температуре окружающей среды от минус 50 до плюс 55 °С, автомобильным, железнодорожным, воздушным или водным транспортом без ограничений скоростей, расстояний, а также высоты полета.

6.2 При транспортировании изделия в штатной упаковке, штатная упаковка должна быть защищена от воздействия атмосферных осадков.

### <span id="page-19-6"></span>**7 УТИЛИЗАЦИЯ**

7.1 В составе изделия не содержатся вещества, которые могут оказать

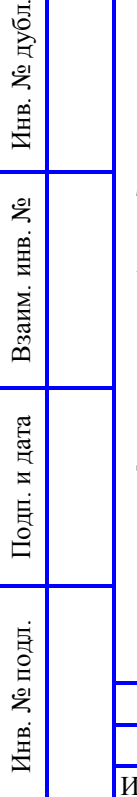

Подп. и дата

бπ.

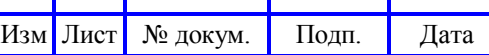

вредное воздействие на окружающую среду в процессе и после завершения эксплуатации изделия.

7.2 После окончания срока эксплуатации изделие подвергается мероприятиям по подготовке и отправке на утилизацию в соответствии с нормативно-техническими документами, принятыми в эксплуатирующей организации по утилизации пластика, черных, цветных металлов и электронных компонентов.

#### **8 ГАРАНТИЯ**

<span id="page-20-0"></span>8.1 Гарантийный срок эксплуатации изделия определен в 1 год с момента отправки его со склада готовой продукции предприятияизготовителя, при условии соблюдения правил, изложенных в руководстве по эксплуатации. Изготовитель ООО «НавМарин» гарантирует соответствие качества изделия при соблюдении потребителем условий эксплуатации, транспортирования и хранения.

8.2 Изделие прошло предпродажную подготовку, а также проверку на отсутствие дефектов. Если в течение гарантийного периода изделие выйдет из строя в связи с дефектом одного из комплектующих, Вам необходимо предоставить копию квитанции о приобретении изделия, на которой указана дата покупки.

8.3 При обнаружении дефекта, ООО «НавМарин» по своему усмотрению починит или заменит изделие в установленные сроки, при условии, что Вы вернете изделие напрямую изготовителю в течение гарантийного периода с предоплаченными транспортными издержками. В акте рекламации необходимо указать дату обнаружения дефекта, характер и предполагаемую причину дефекта, дату ввода изделия в эксплуатацию и наработку в часах до момента обнаружения дефекта.

8.4 Изготовитель обязуется в течение гарантийного срока безвозмездно проводить ремонт, если в течение указанного срока потребителем будет обнаружено несоответствие характеристик изделия при условии надлежащей эксплуатации.

8.5 Гарантия не предоставляется, если изделие было повреждено в ходе несчастного случая, неправильного использования, небрежного обращения или было модифицировано без письменного разрешения ООО «НавМарин», если какой-либо из серийных номеров был удален или поврежден, а также если был стерт, изменен или поврежден логотип «NavСom» на корпусе изделия.

8.6 На изделие, подвергшееся ремонту потребителем и получившее механические повреждения, приведшие к выходу его из строя, гарантия производителя не предоставляется и ремонт осуществляется за счет эксплуатирующей организации.

8.7 Компания ООО «НавМарин» не несет ответственности за повреждения, нанесенные в результате использования устройств, производимых третьей стороной, а также устройствами, производимыми третьей стороной. ООО «НавМарин» не несет никакой ответственности за любые последующие, косвенные или случайные повреждения, упущенную прибыль, утерянные данные, или изменение деловых отношений, вызванных утратой данных.

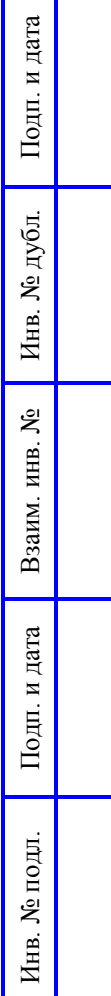

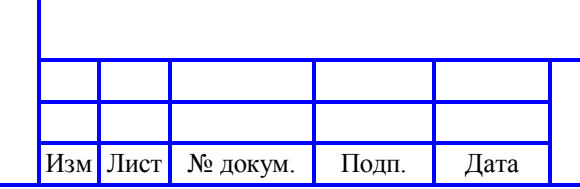

<span id="page-22-0"></span>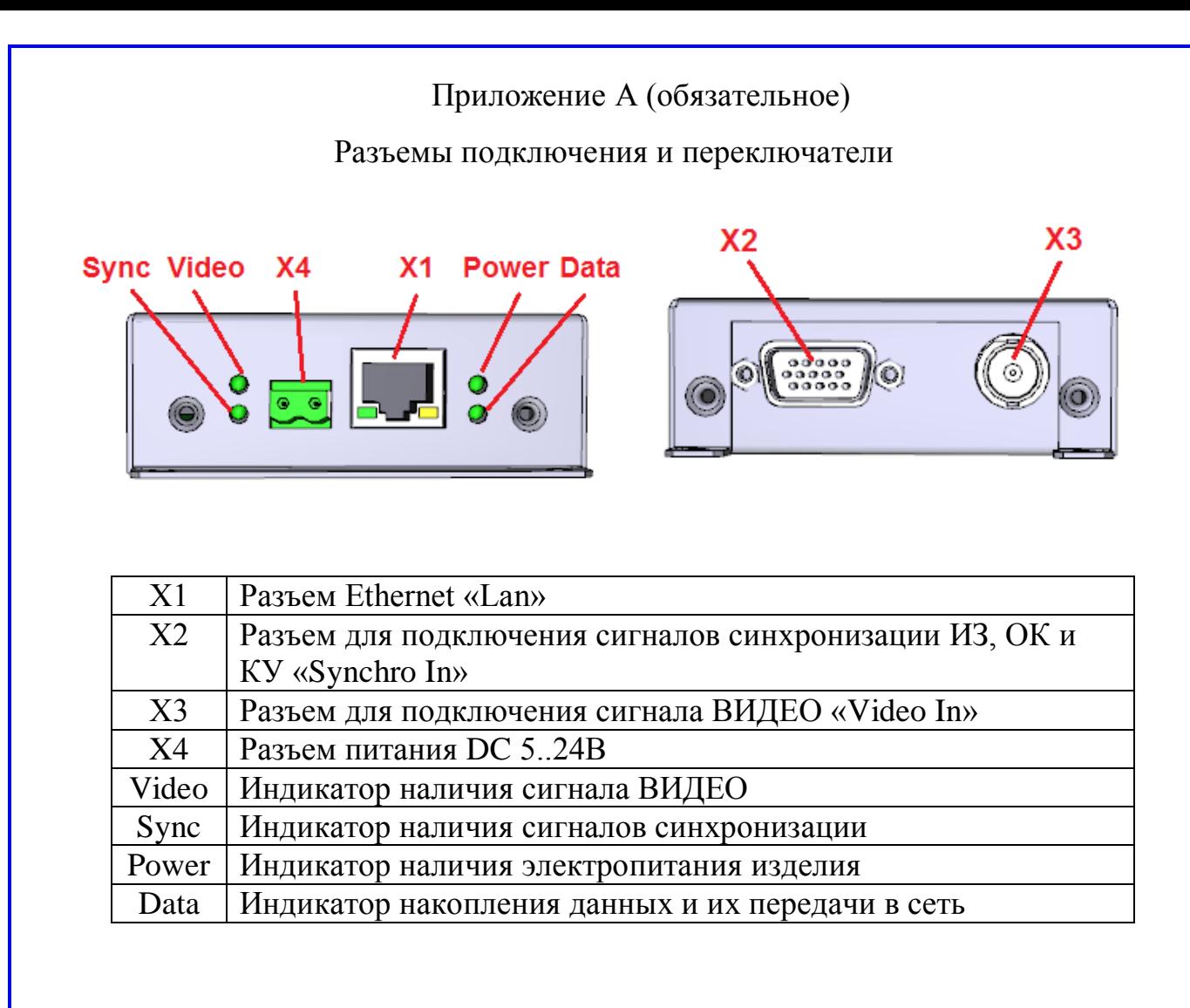

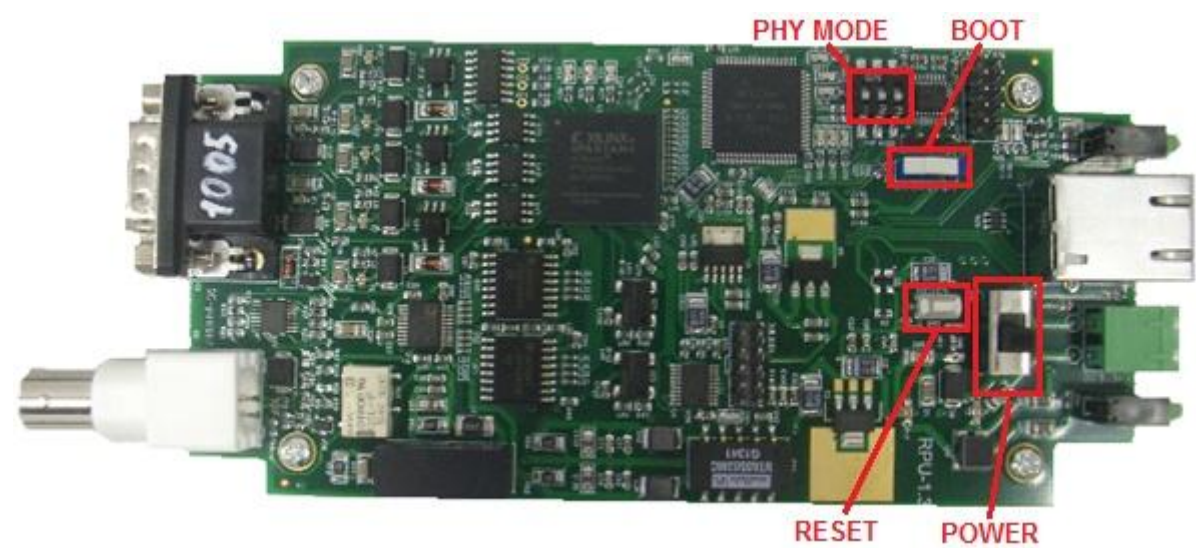

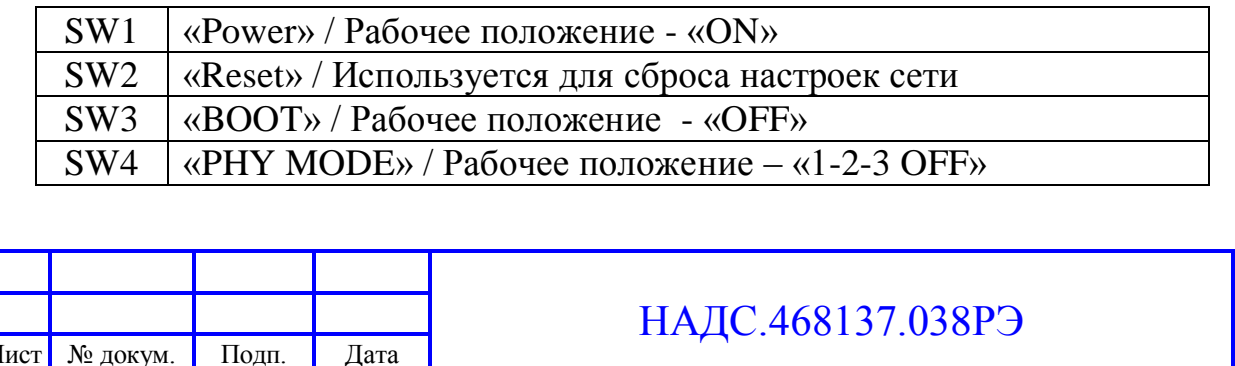

Лист 23

Изм

#### Приложение Б

(перечень принятых терминов, сокращений и обозначений)

АЦП – аналогово-цифровой преобразователь

ВЧ – высокая частота

ИЗ - импульс запуска

КУ - курсовой угол

МПВ – малая постоянная времени

НЧ – низкая частота

ОК - отметка курса

Подп. и дата

Инв. № дубл.

Инв. № дубл.

Взаим. инв. №

ПРЛИ - первичная радиолокационная информация

РЛС - радиолокационная станция

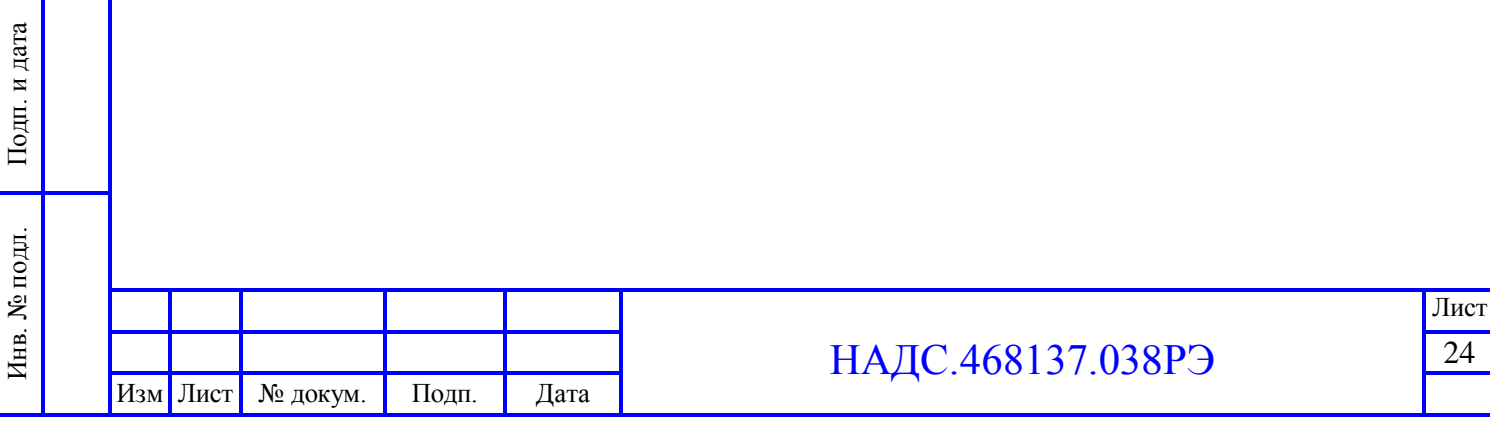